# **UNIVERSIDAD AUTÓNOMA "JUAN MISAEL SARACHO" FACULTAD DE CIENCIAS Y TECNOLOGÍ CIENCIAS TECNOLOGÍA**   $CARRERA$  DE INGENIERÍA INFORMÁTICA

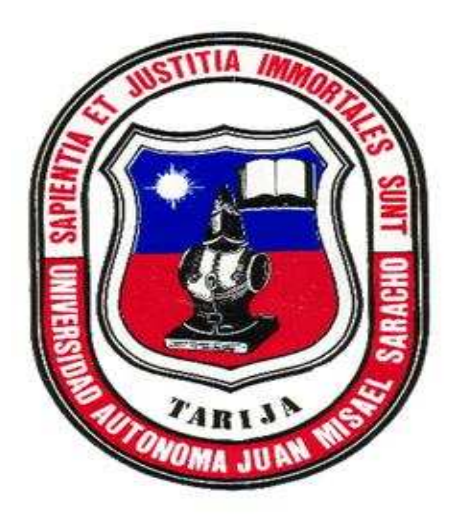

# **Análisis y Diseño de un Sistema Automatizado de Administración y Venta de Artesanías para el "Centro de Estudios Regionales de Tarija Tarija**  Pueblos del Chaco".

Por:

### RODRÍGUEZ MORALES ALEJANDRA

Trabajo de Grado presentado a consideración de la "UNIVERSIDAD AUTÓNOMA JUAN MISAEL SARACHO" como requisito para optar el Grado Académico de Licenciatura en INGENIERÍA INFORMÁTICA.

Tarija - Bolivia

### DEDICATORIA

A mis padres Alberto Rodríguez y Edith Morales a quienes les debo lo que soy, es a ustedes que dedico esta conquista con profunda admiración y respeto.

## **INDICE**

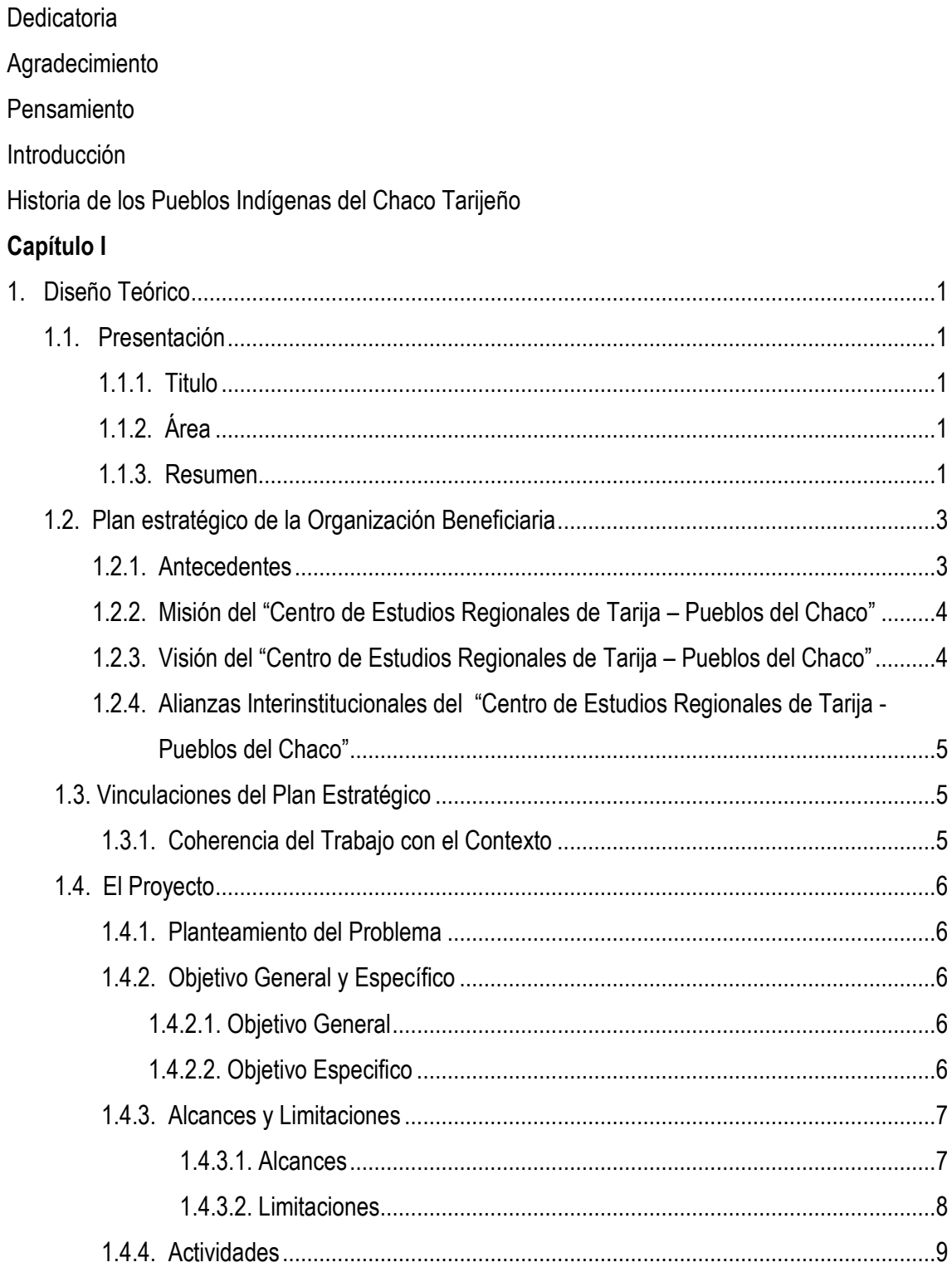

## Capítulo II

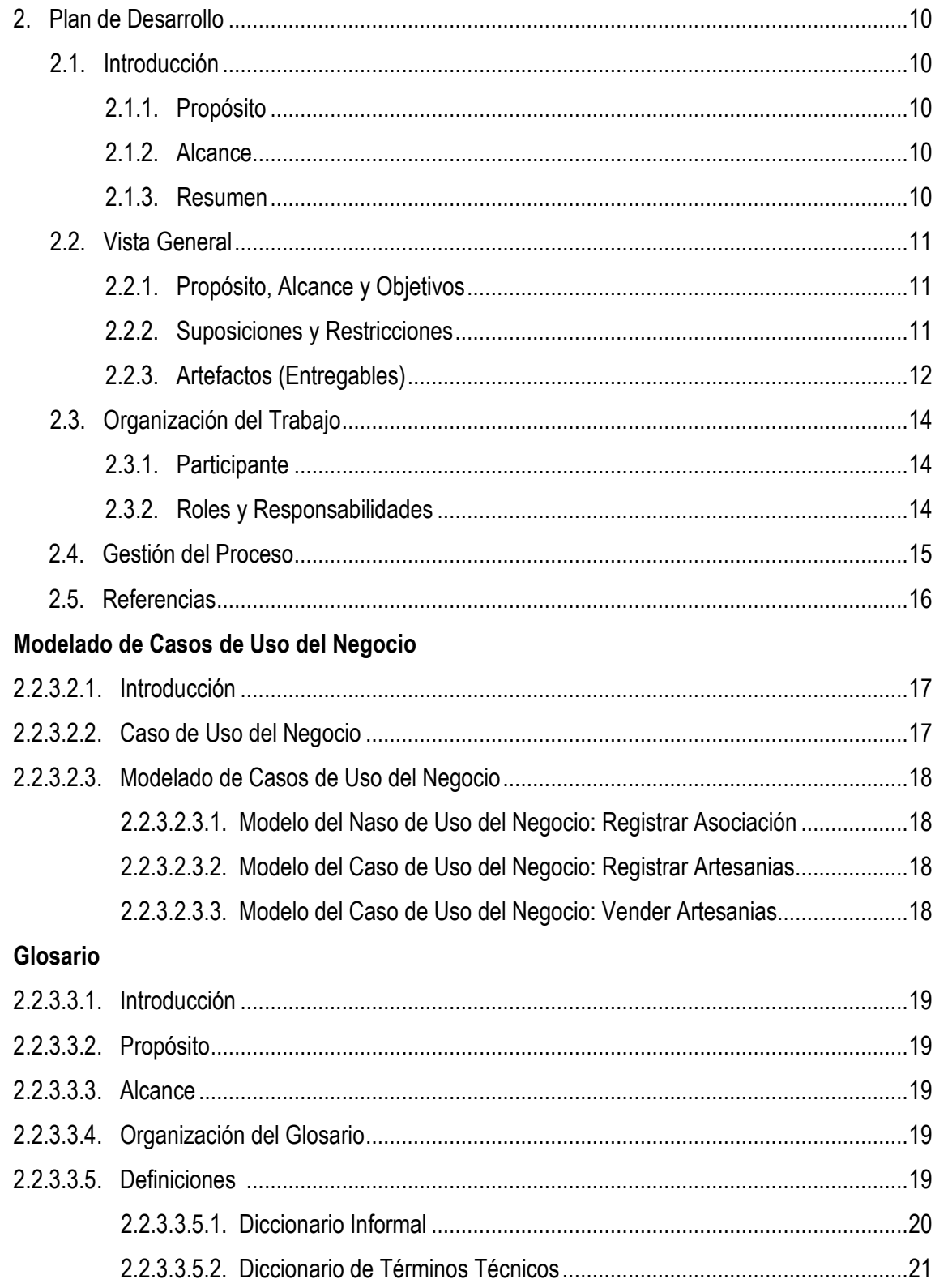

### Modelo de Casos de Uso

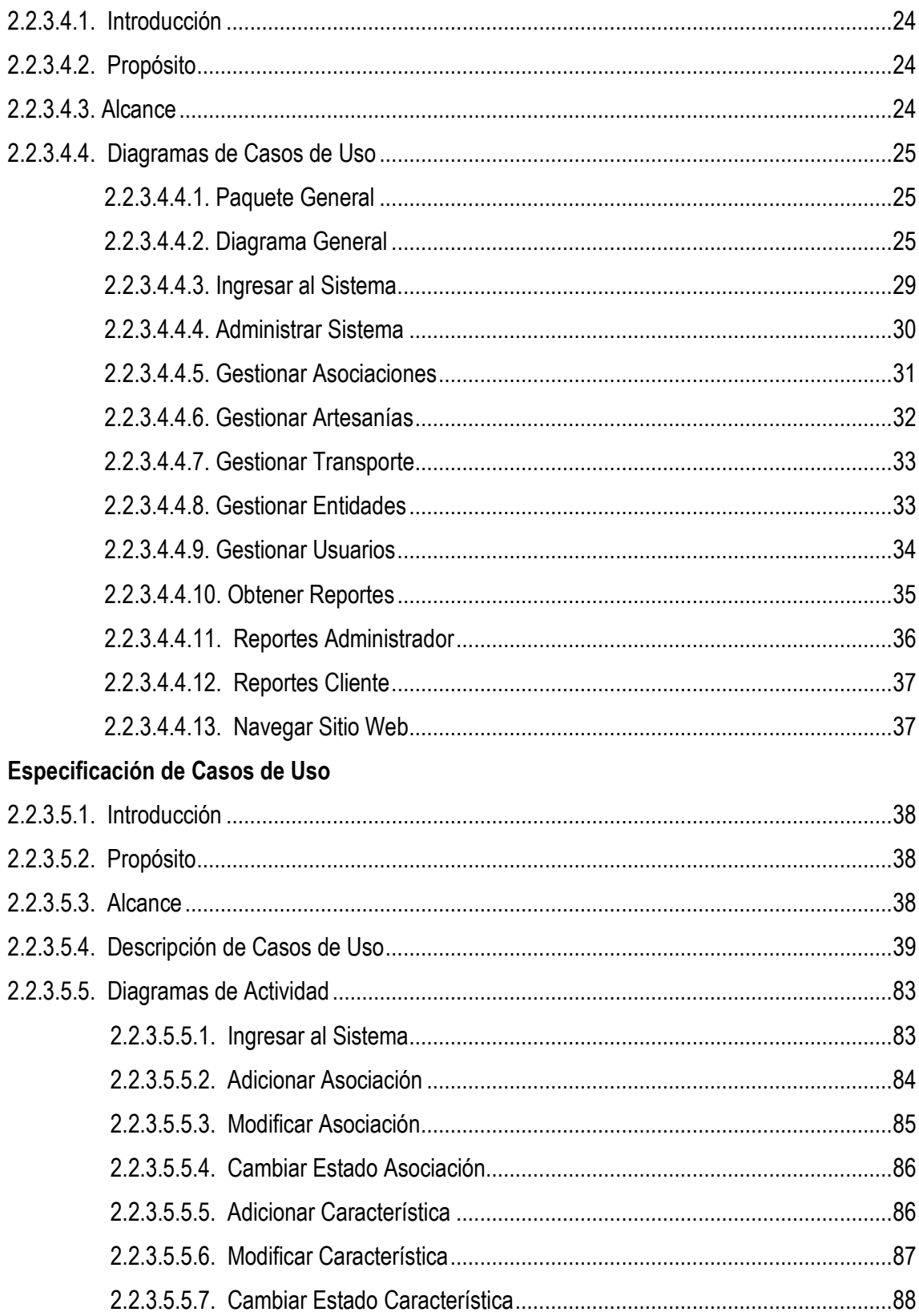

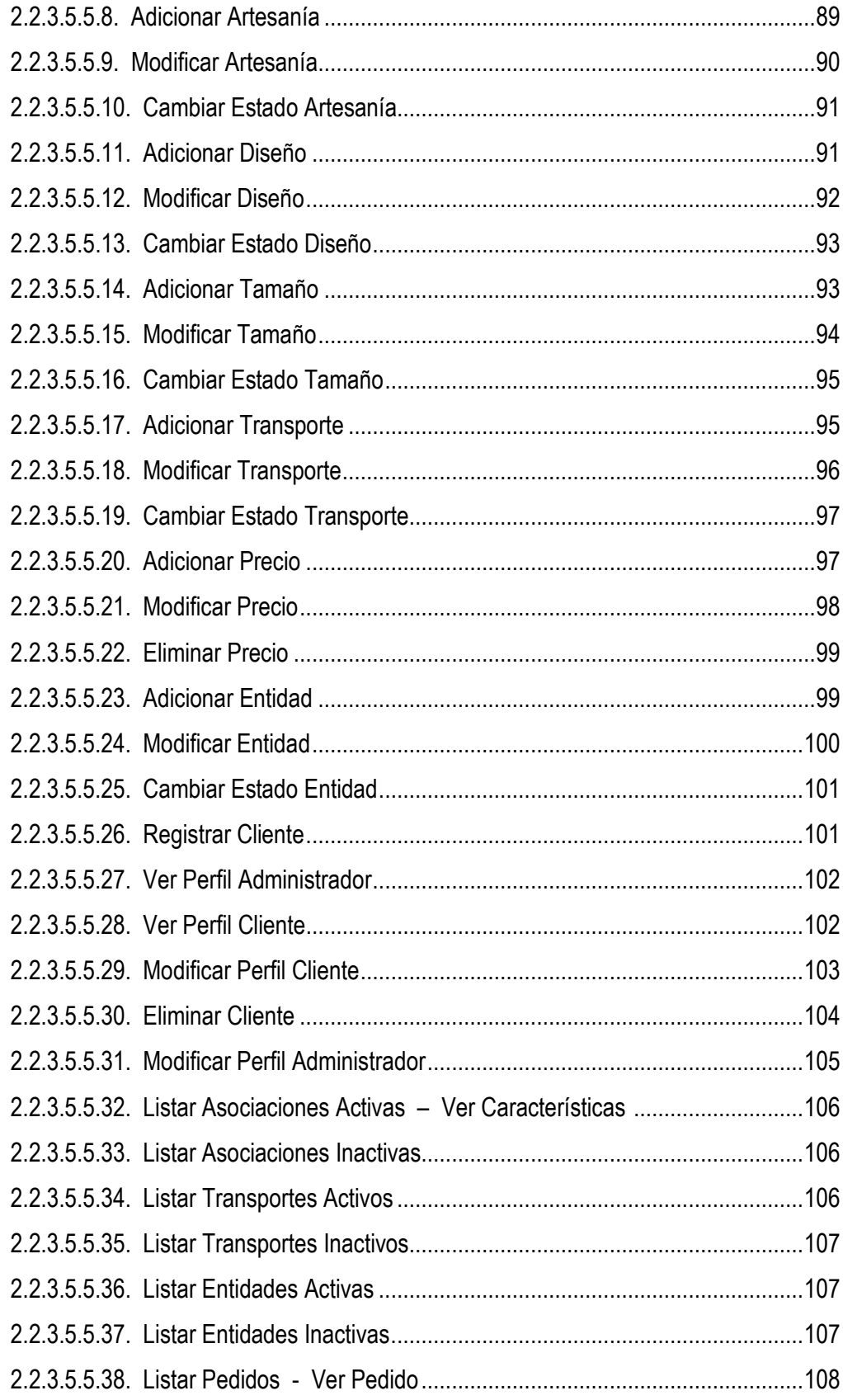

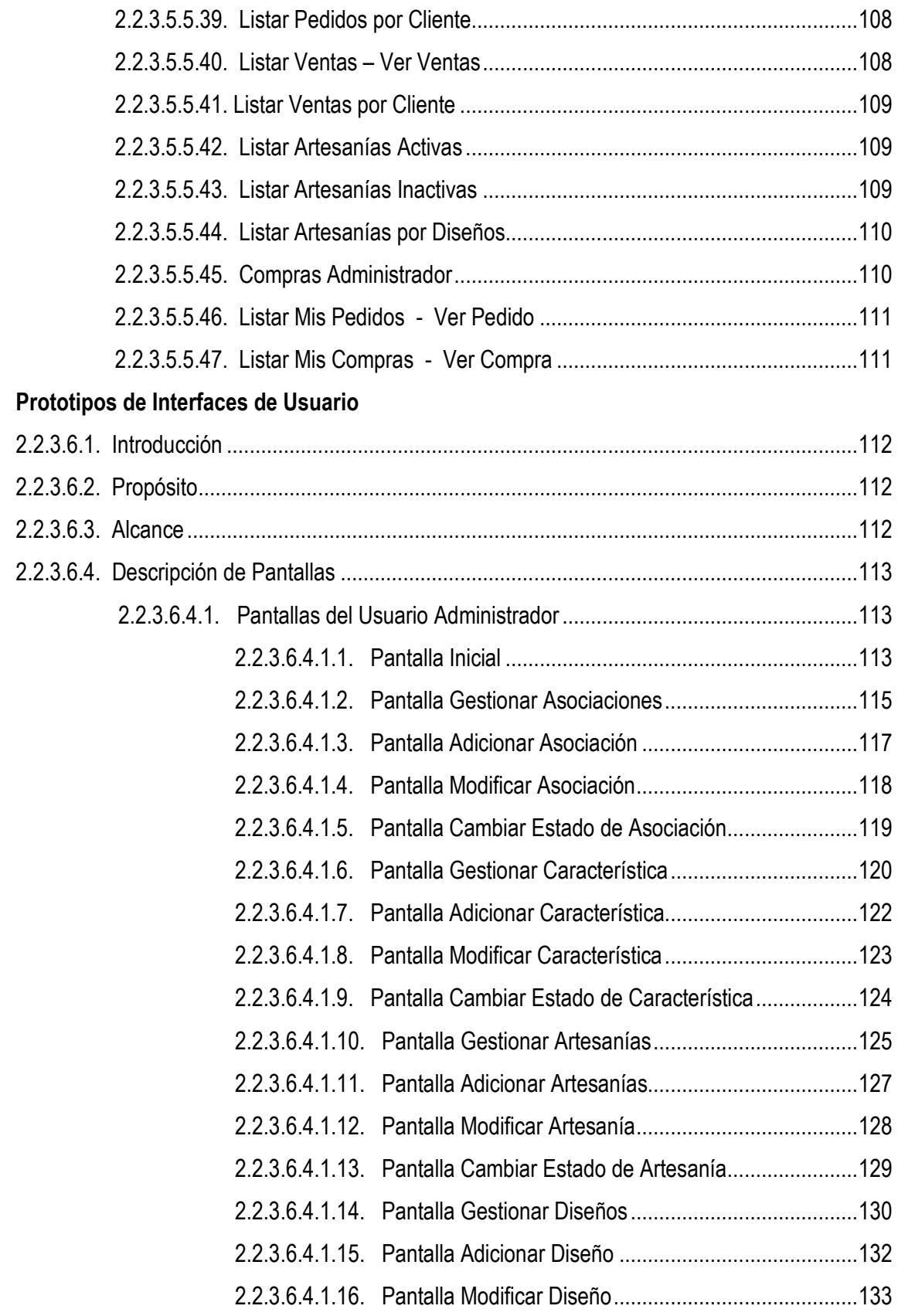

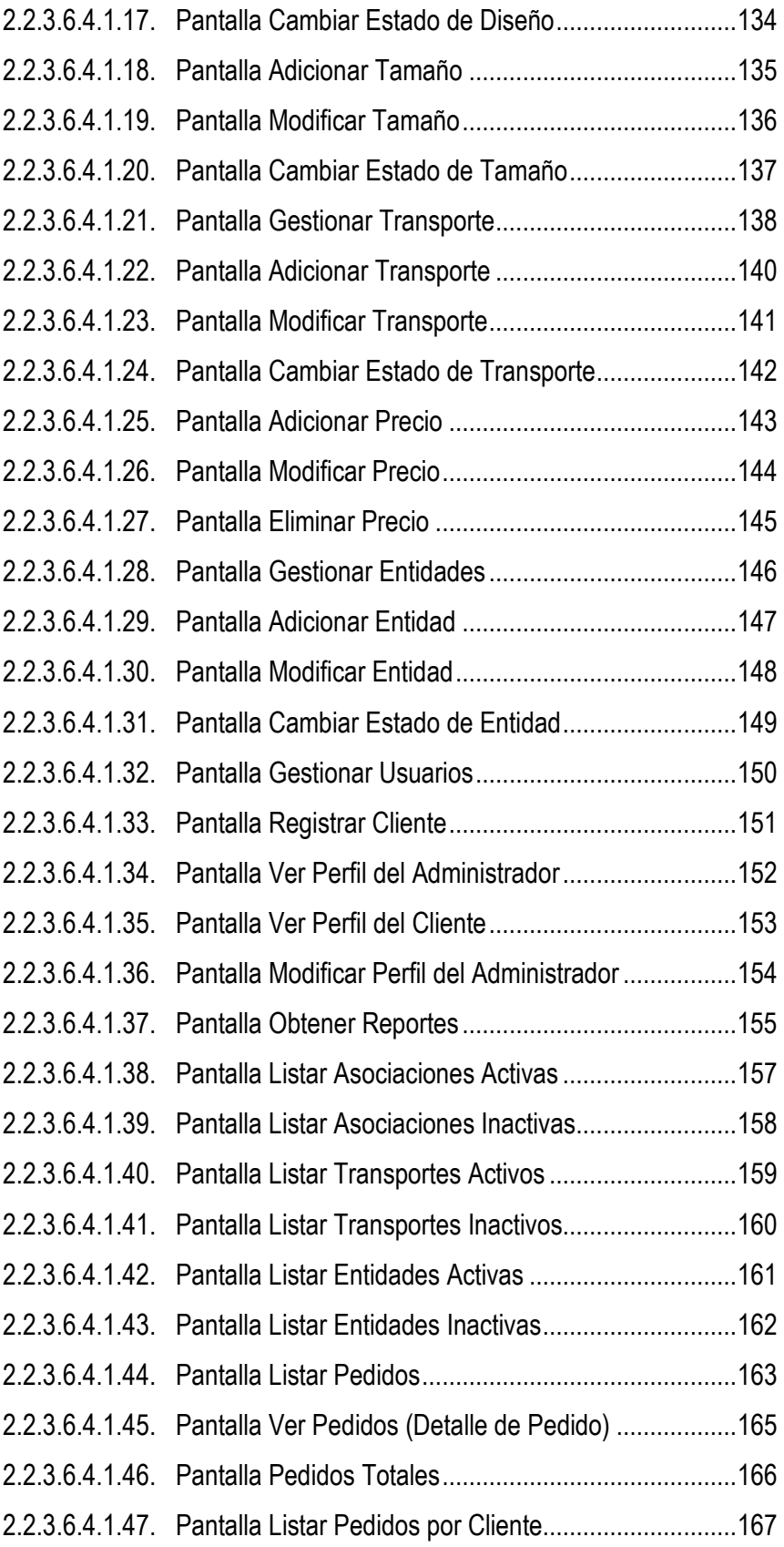

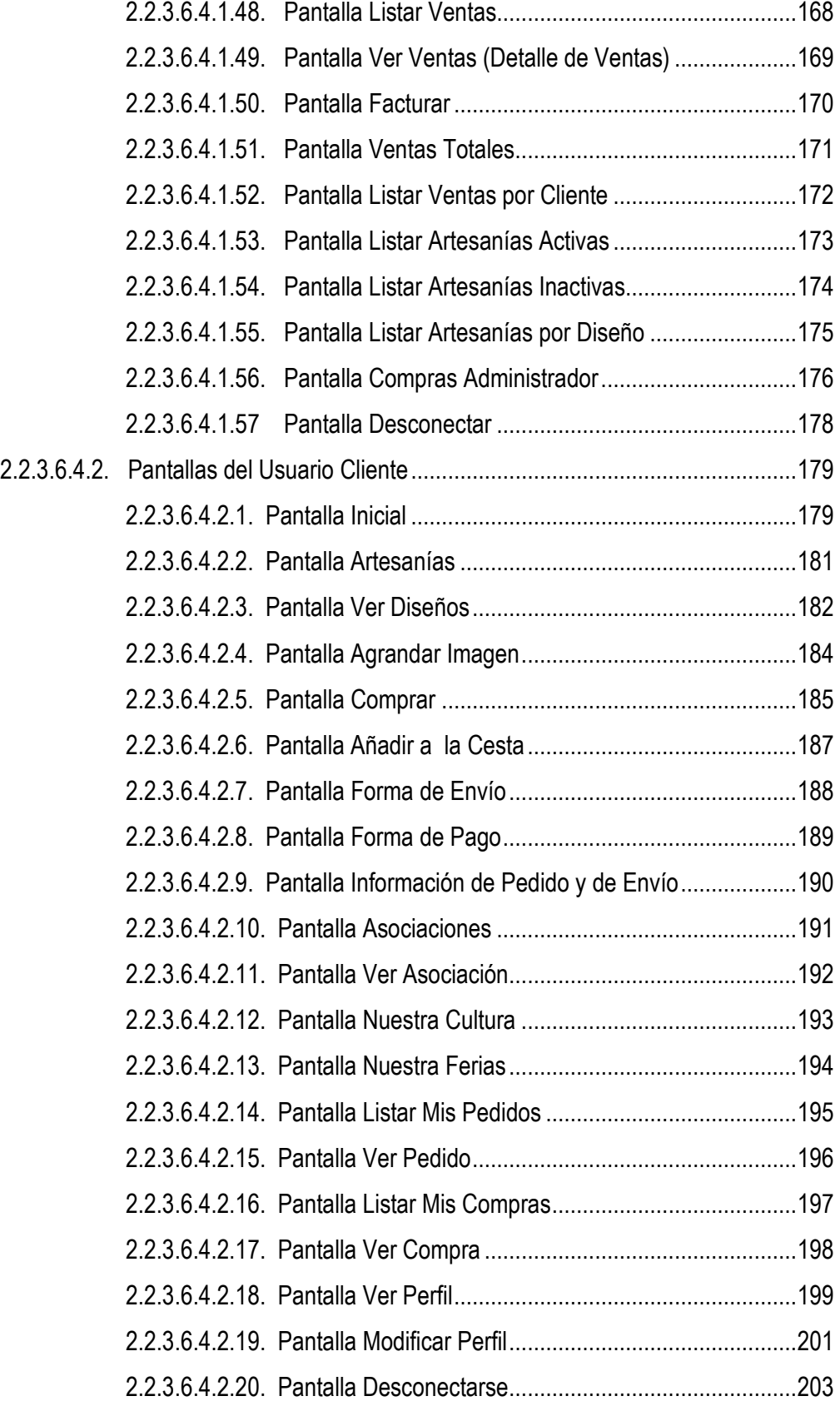

### Modelo de Diseño

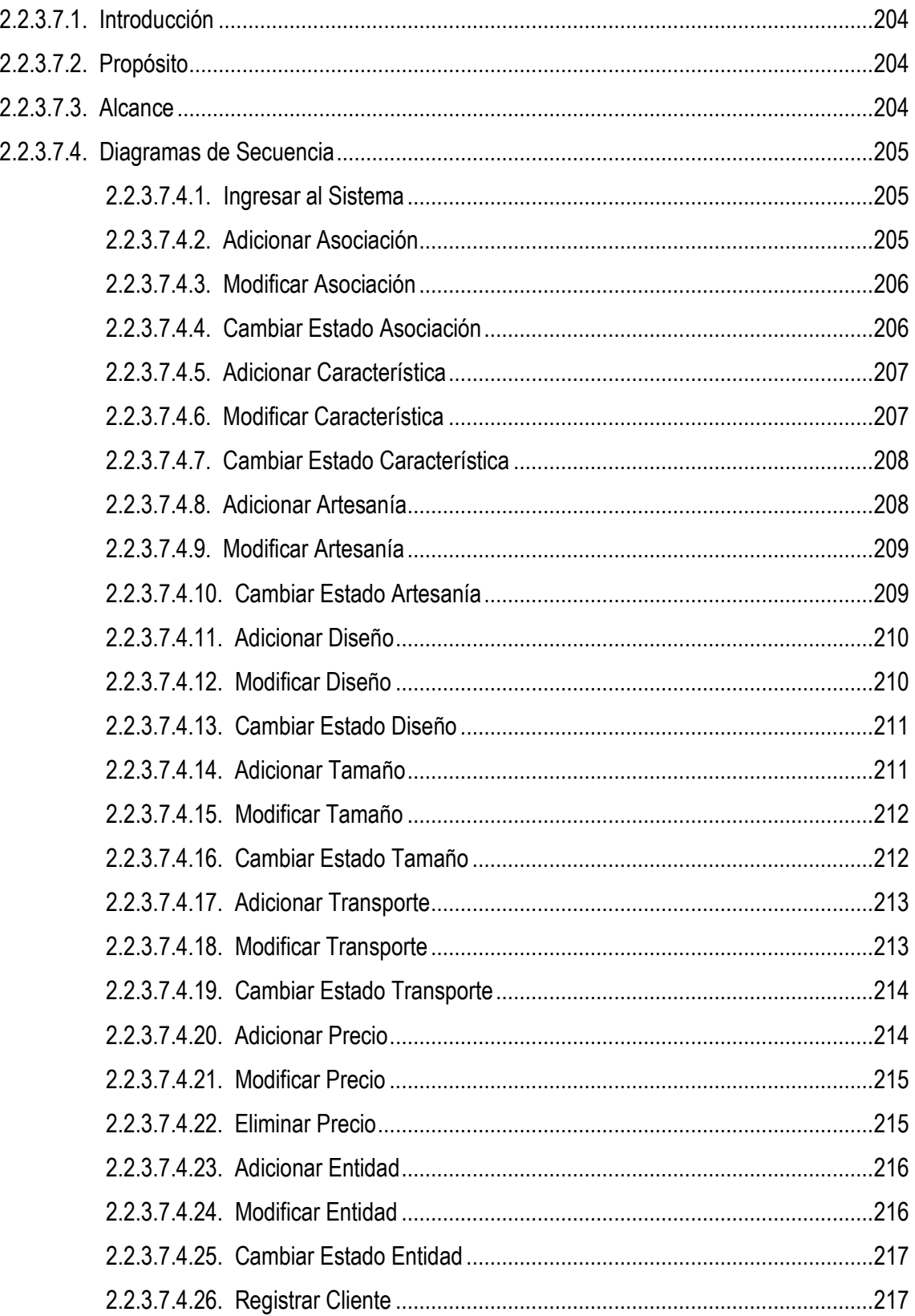

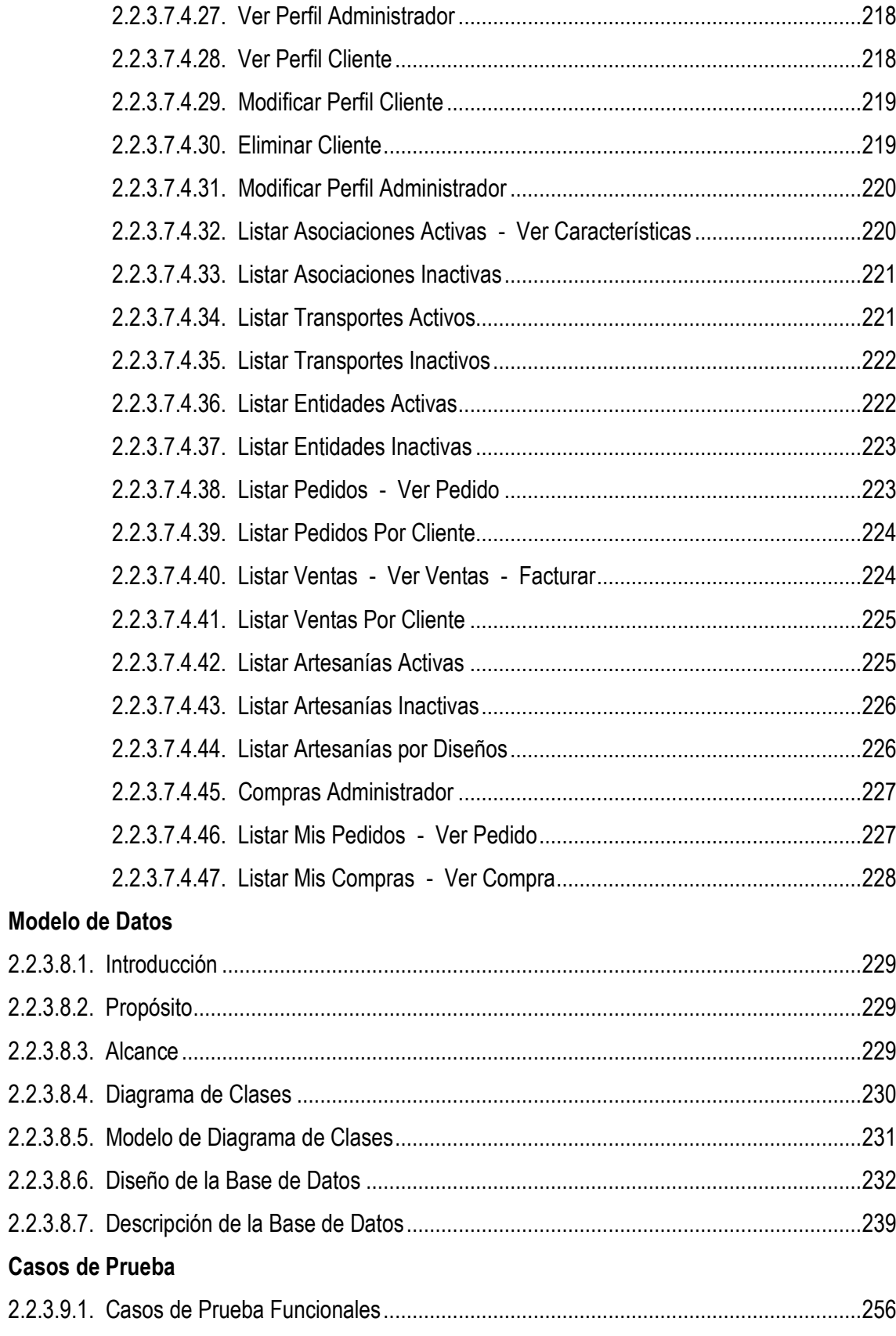

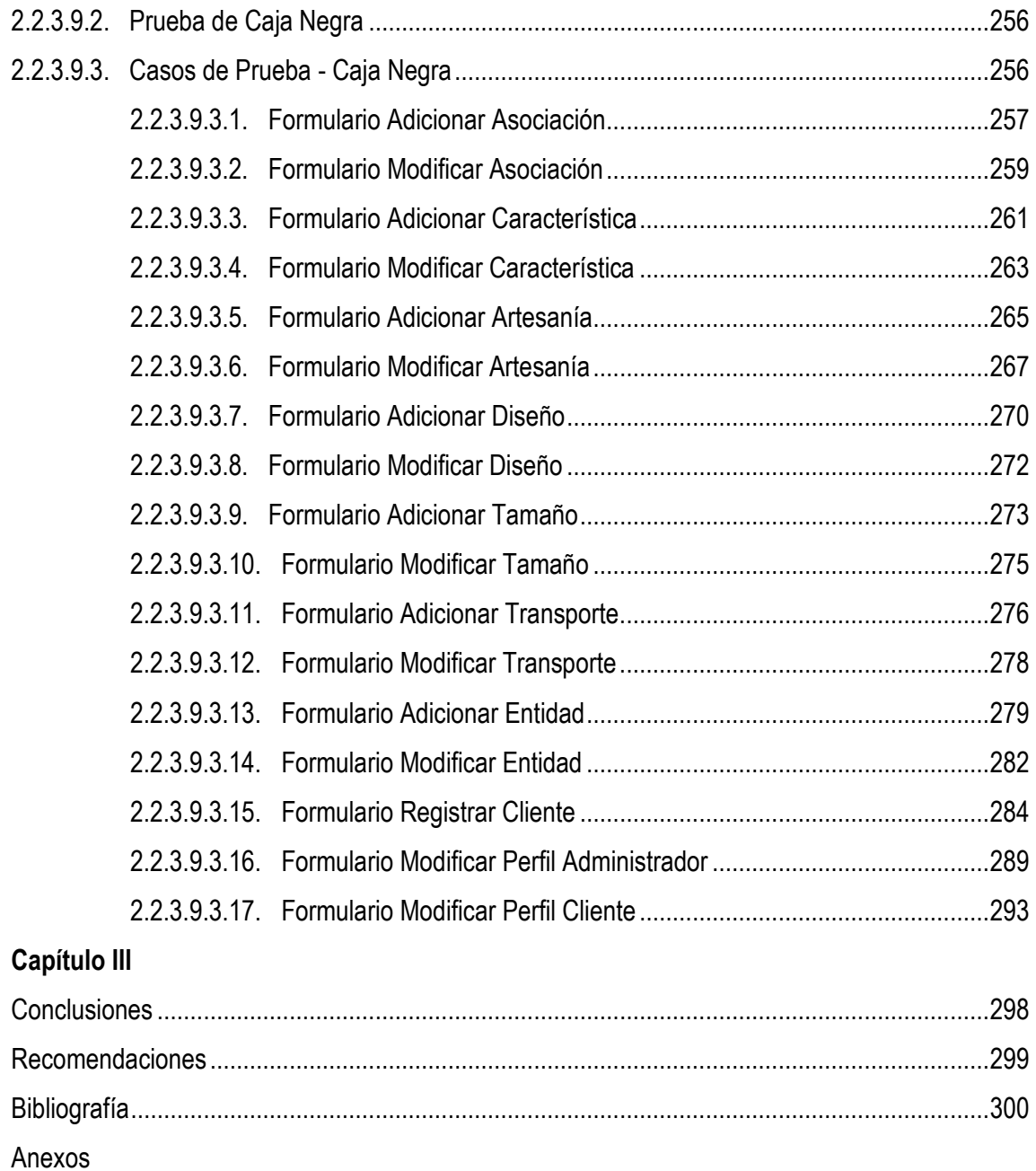

### INDICE DE FIGURAS

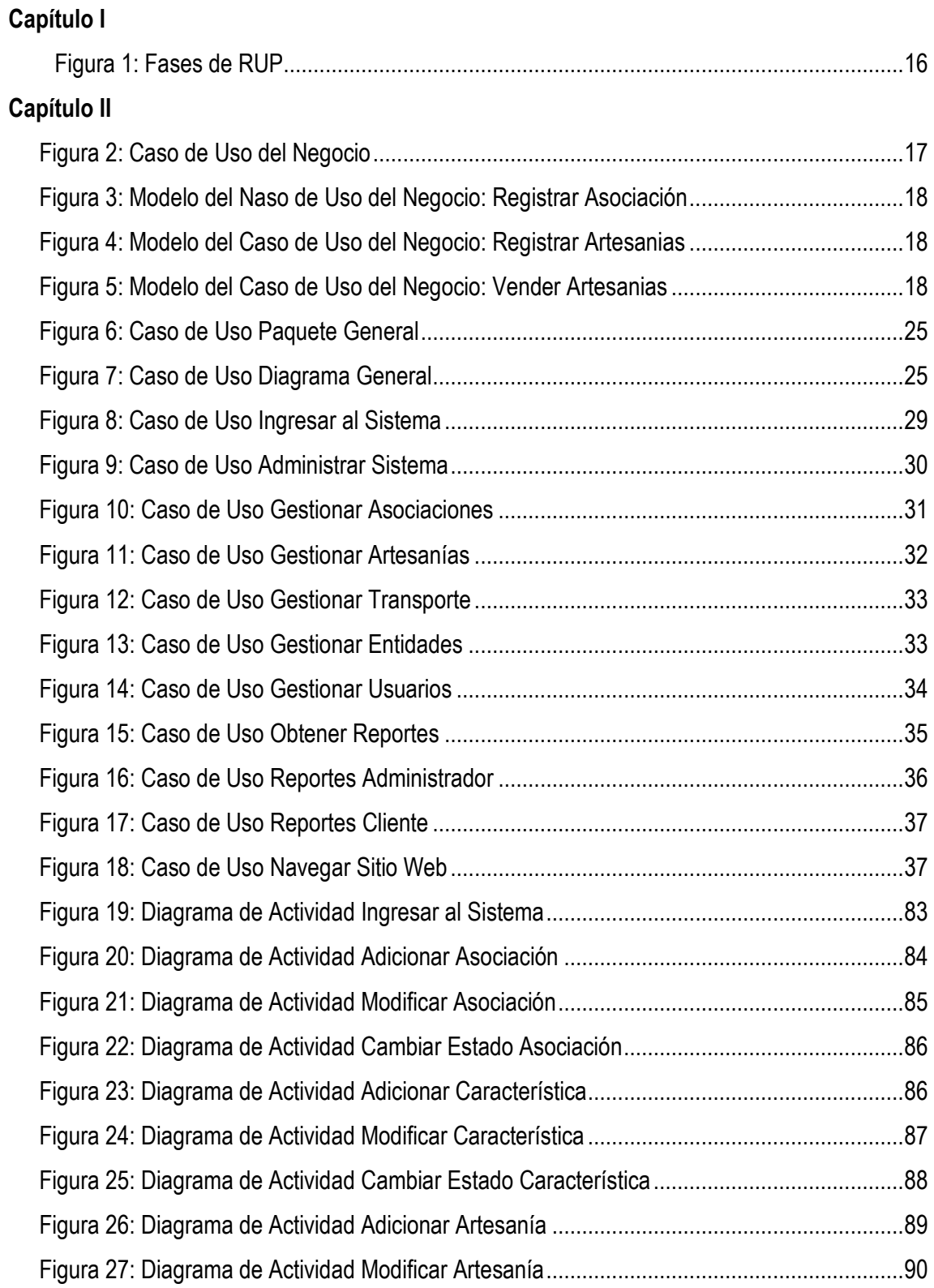

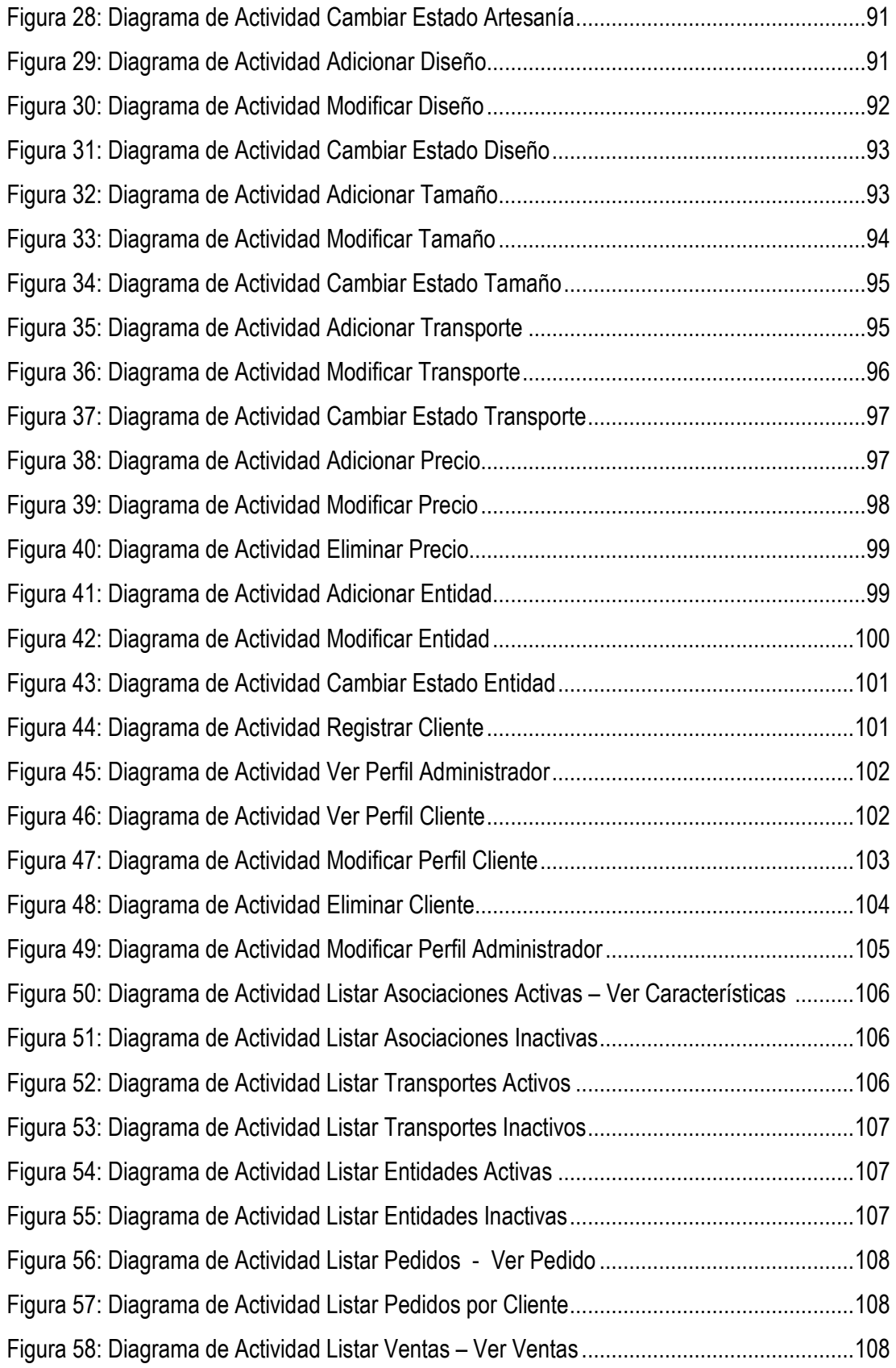

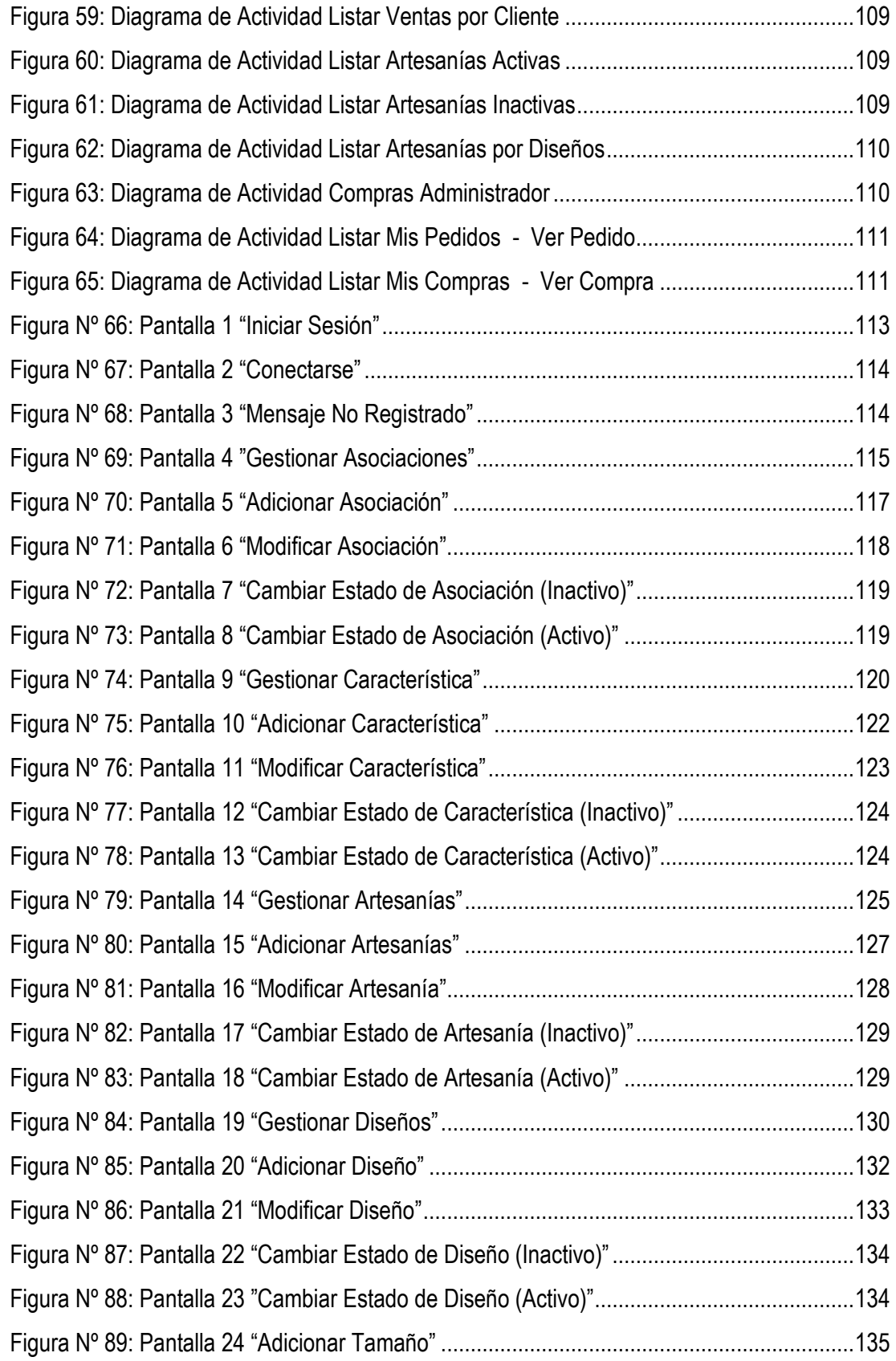

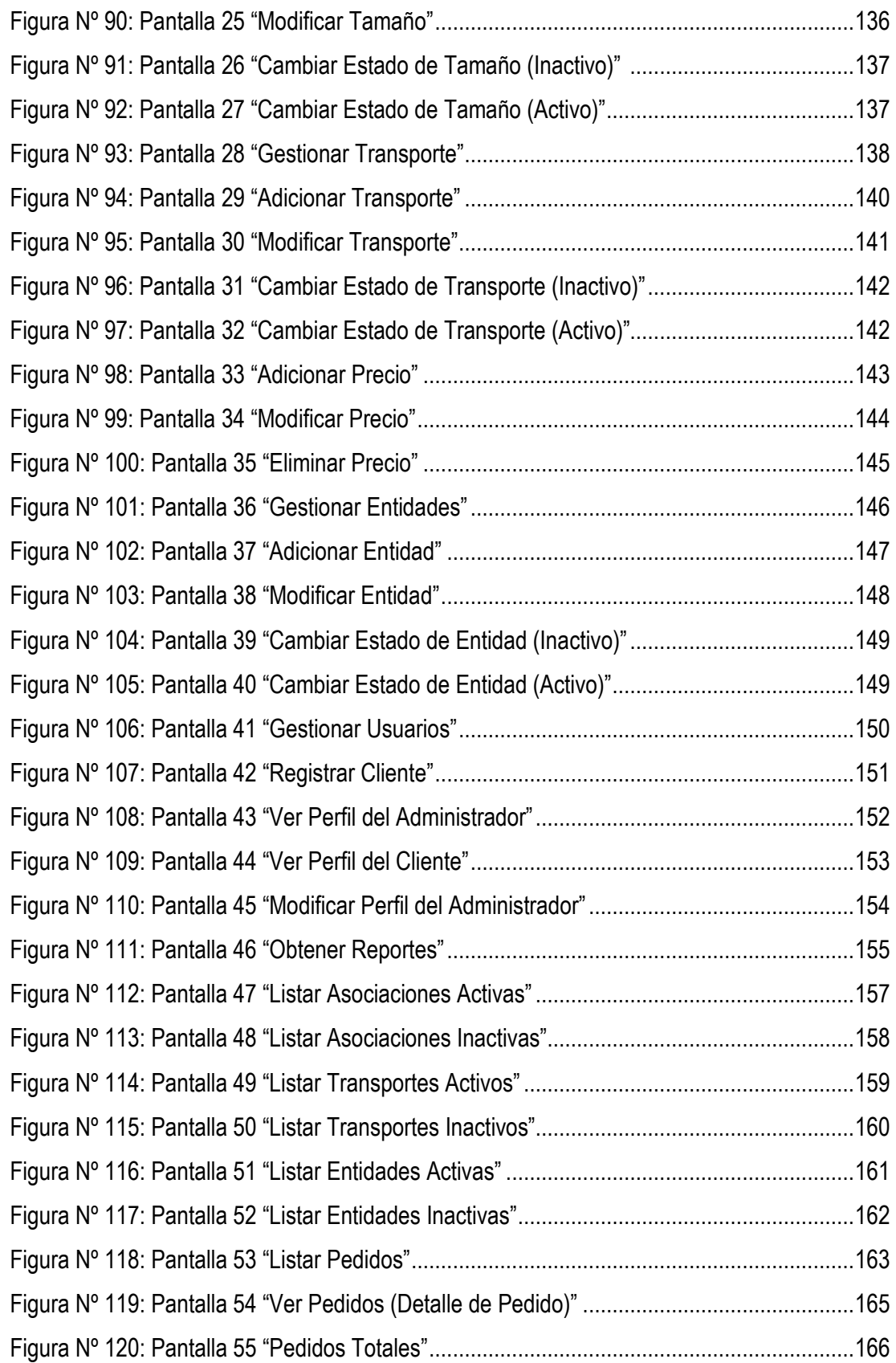

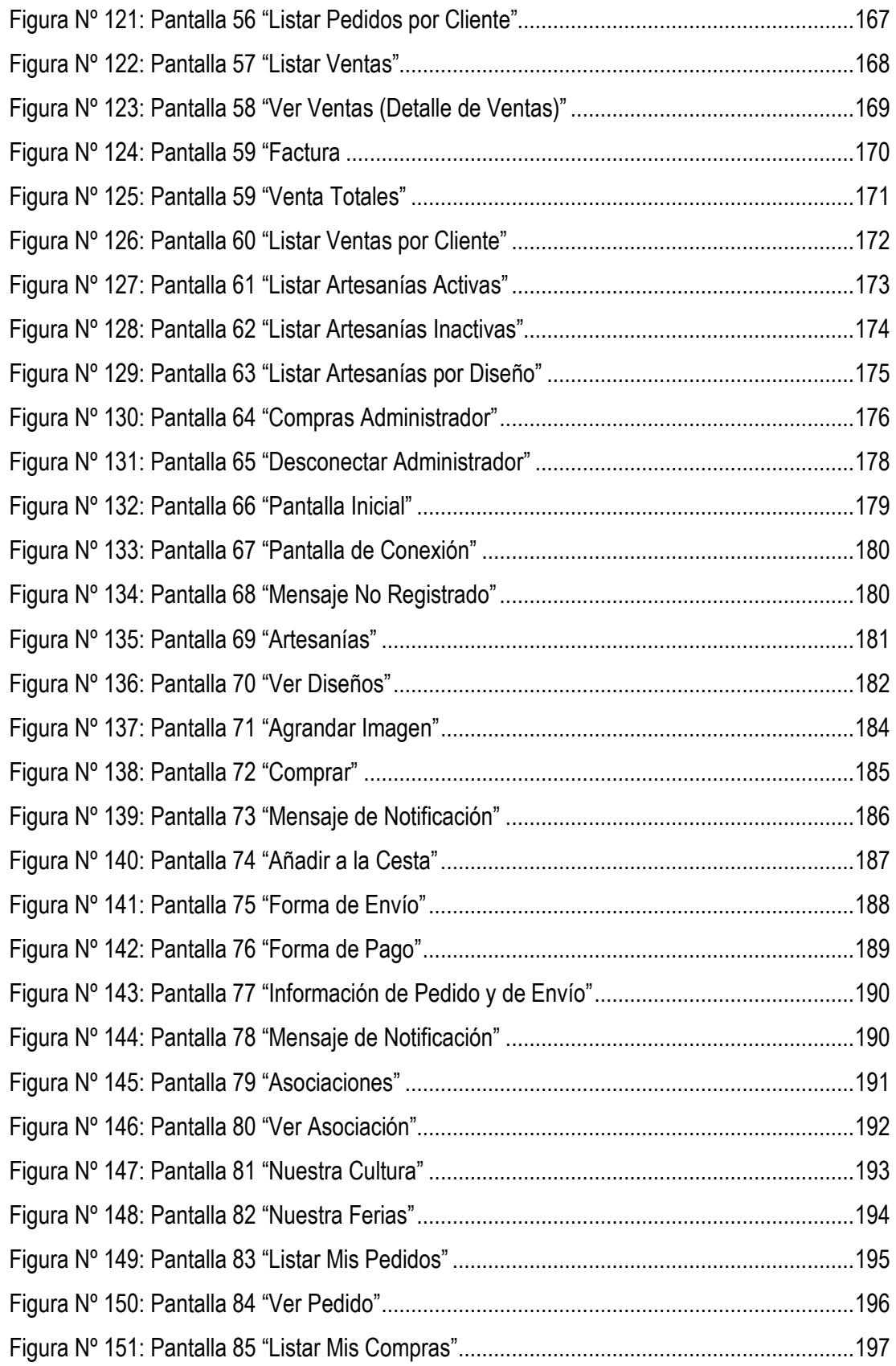

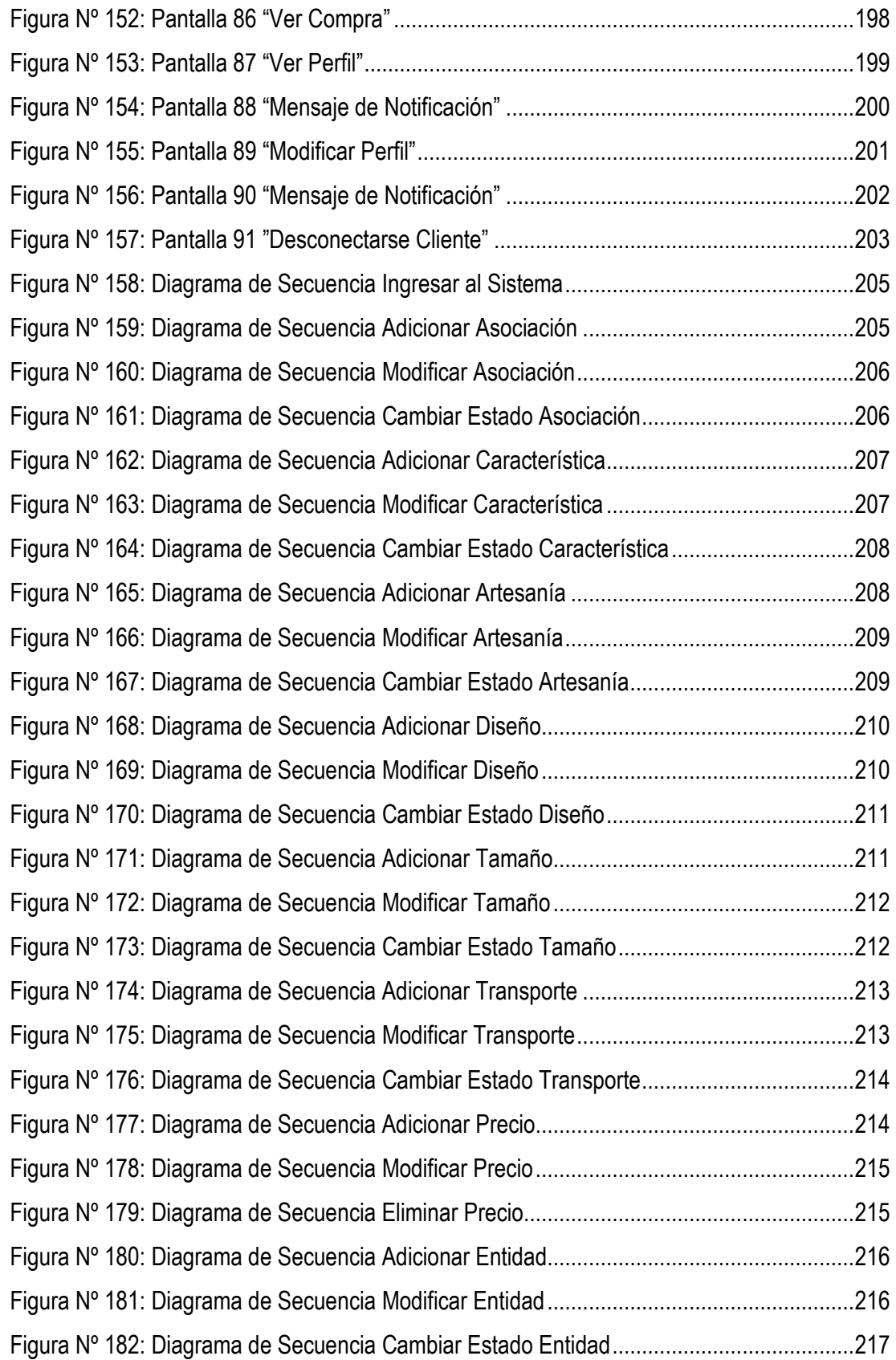

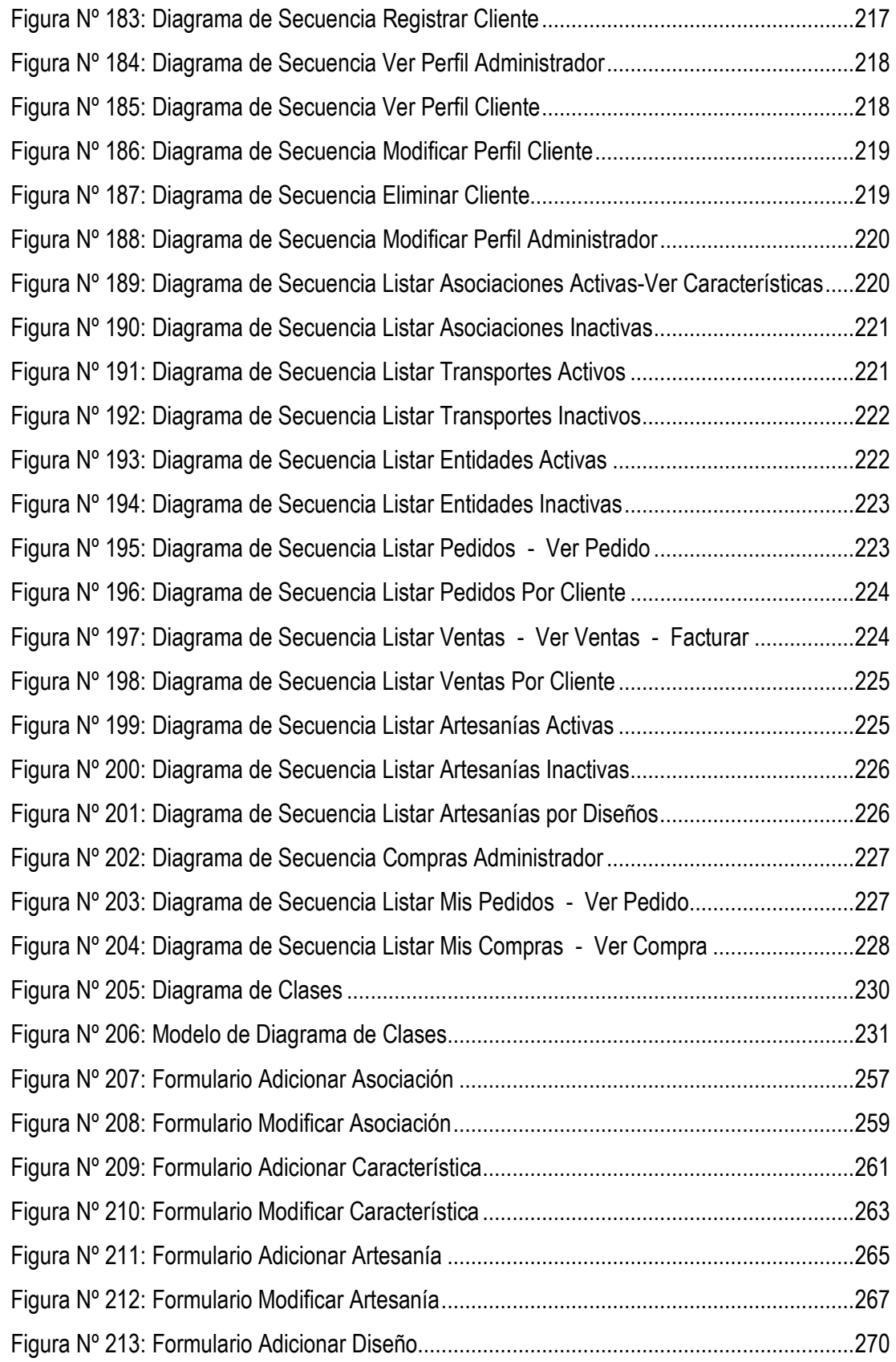

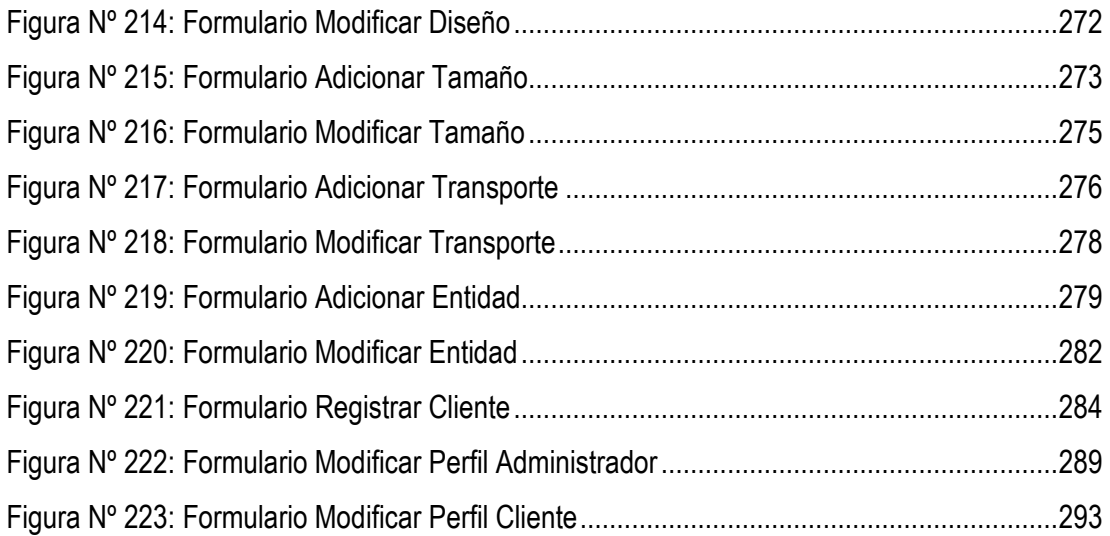

#### INDICE DE TABLAS

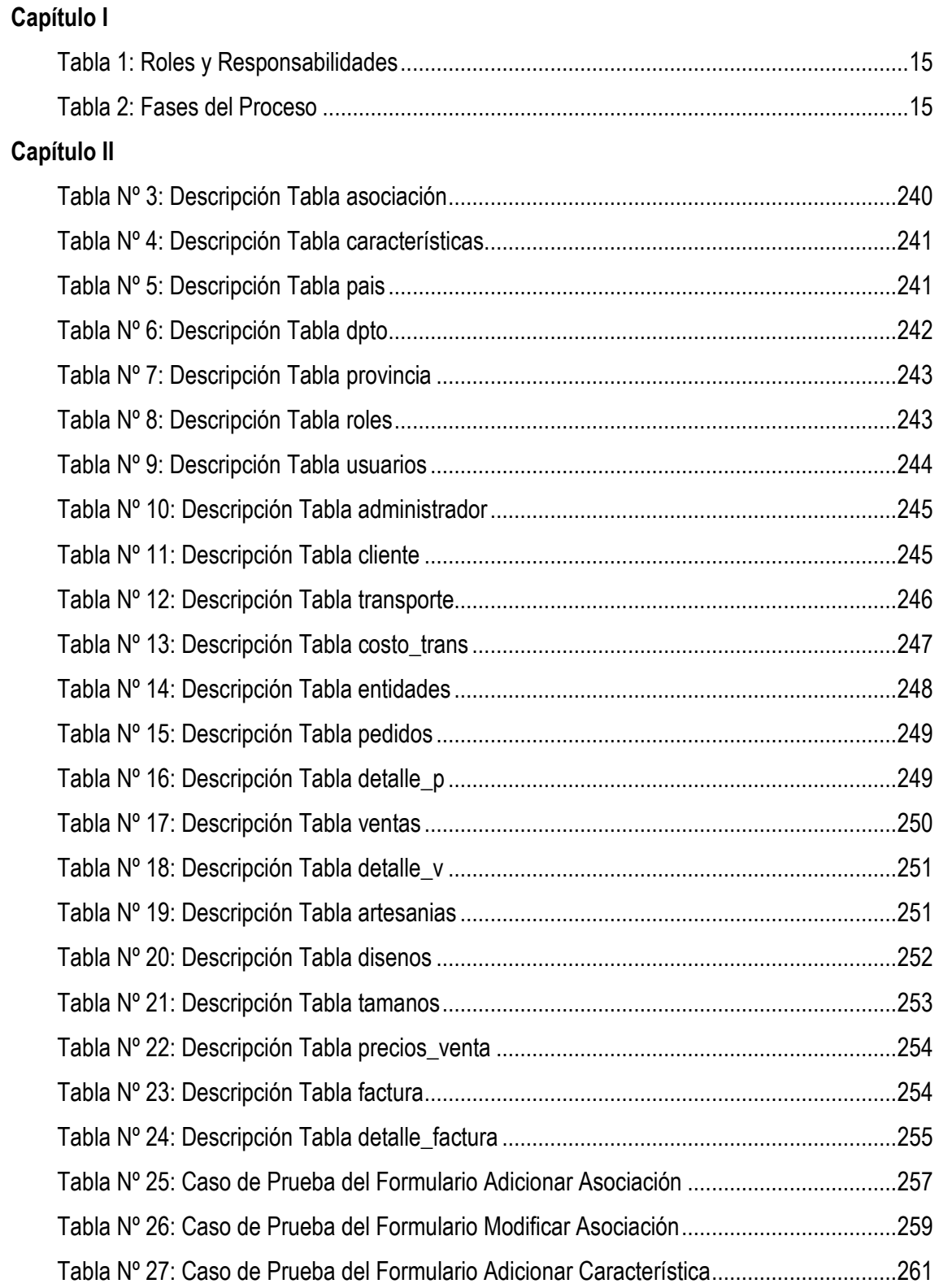

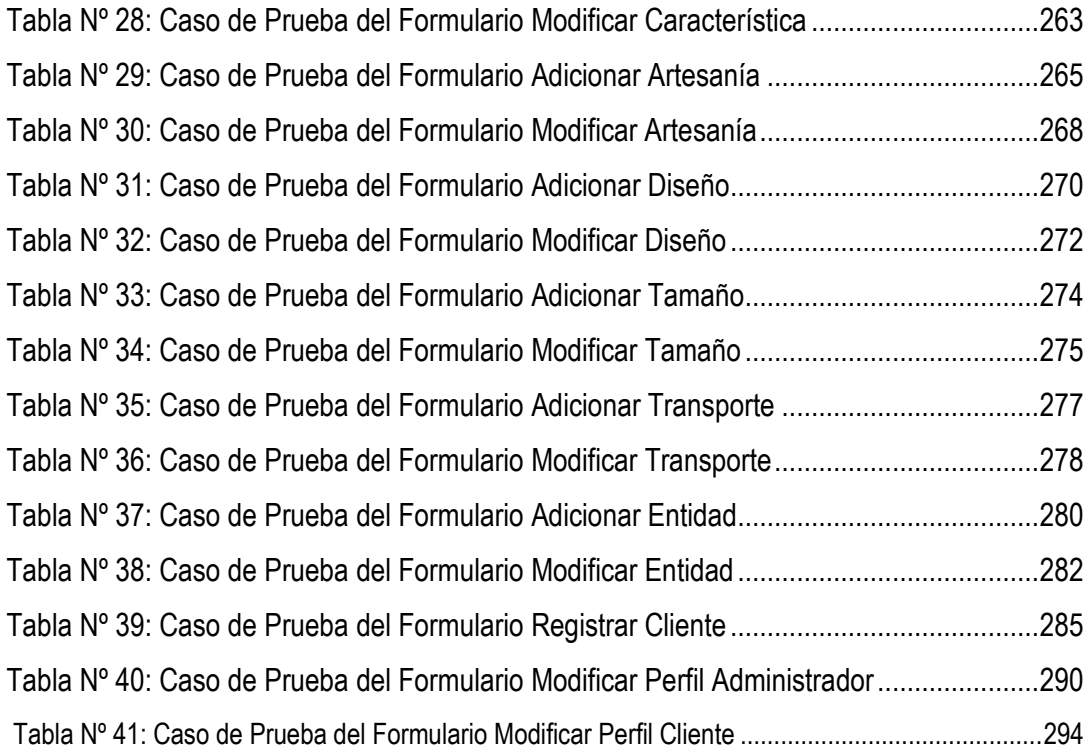